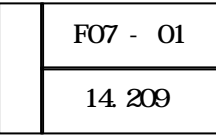

## $Web$

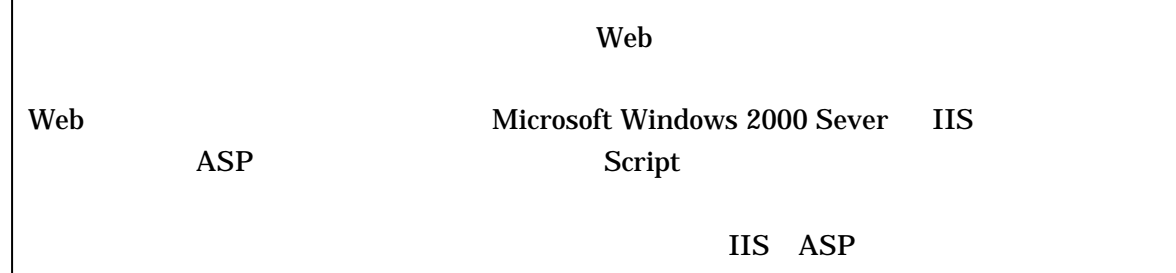

 $LAN$   $21$ 

 $Web$ 

 $2$ 

 $\sim$  2

 $\mathbf{Web}$ 

 $\rm Web$ 

 $\rm Web$ 

 $Web$ 

 $(1)$ 

**IIS(Internet Information Service)** Web  $\overline{\text{HIS}}$ ASP(Active Server Pages)を利用する(図1)。これは、「.asp」の拡張子で区別され、Web ペー HTML(Hyper Text Markup Language) 利用するための簡易プログラムを HTML と一体化した方法で記述する。

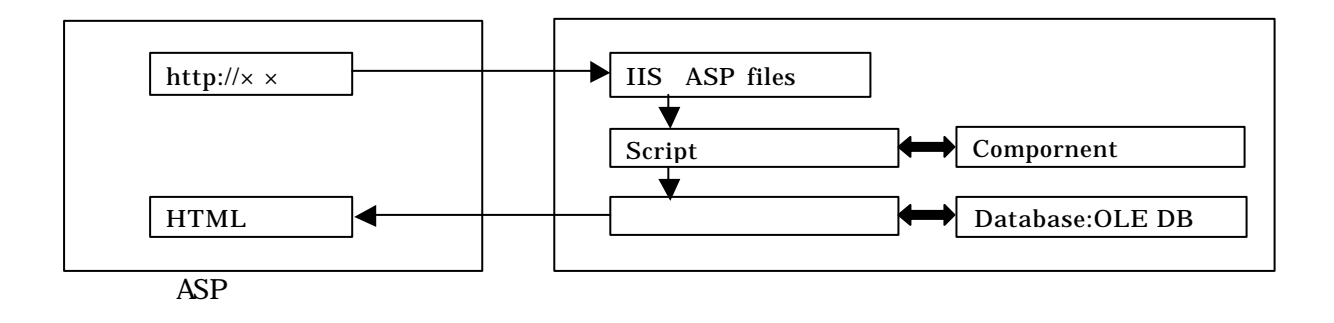

 $\rm Web$ 

ることができる。生徒を対象とした Web サイトのため図書室サーバは外部へ公開しない。

 $\rm Web$ SQL(Structured Query Language) ASP

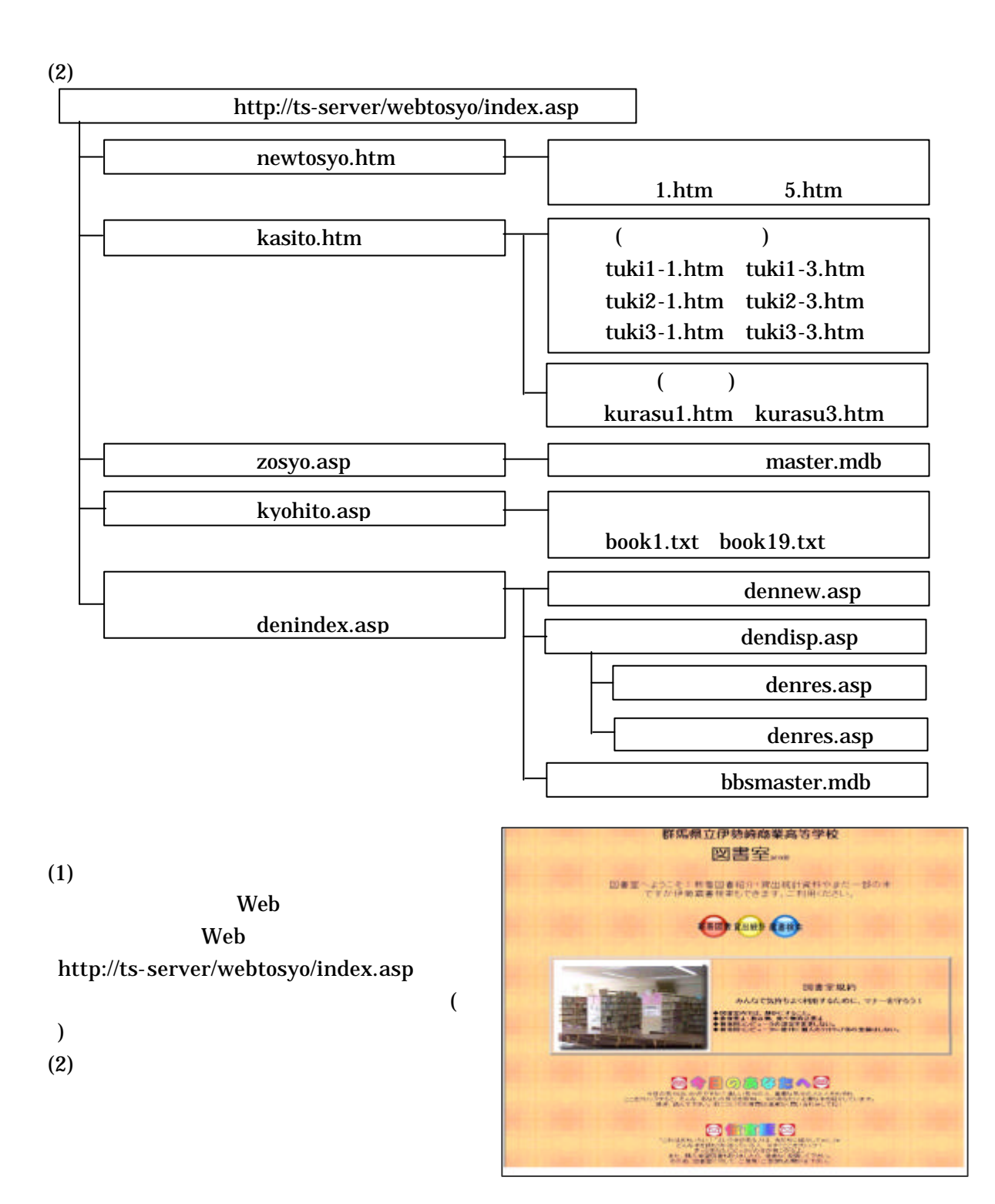

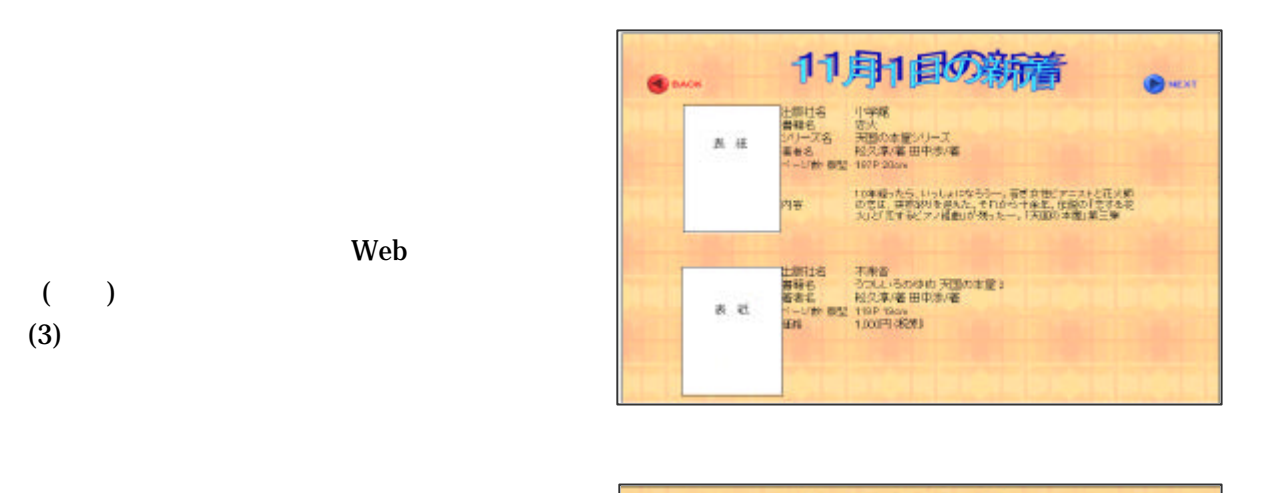

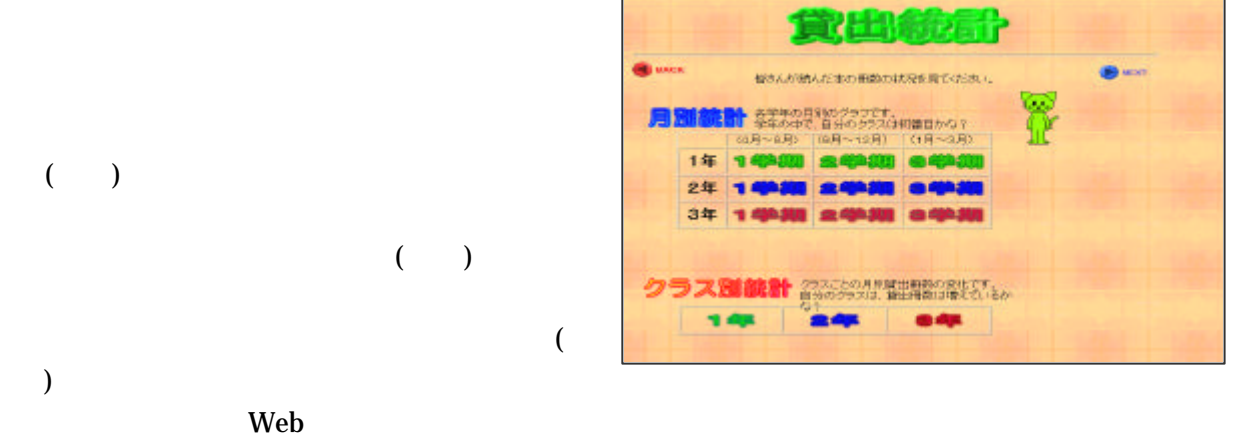

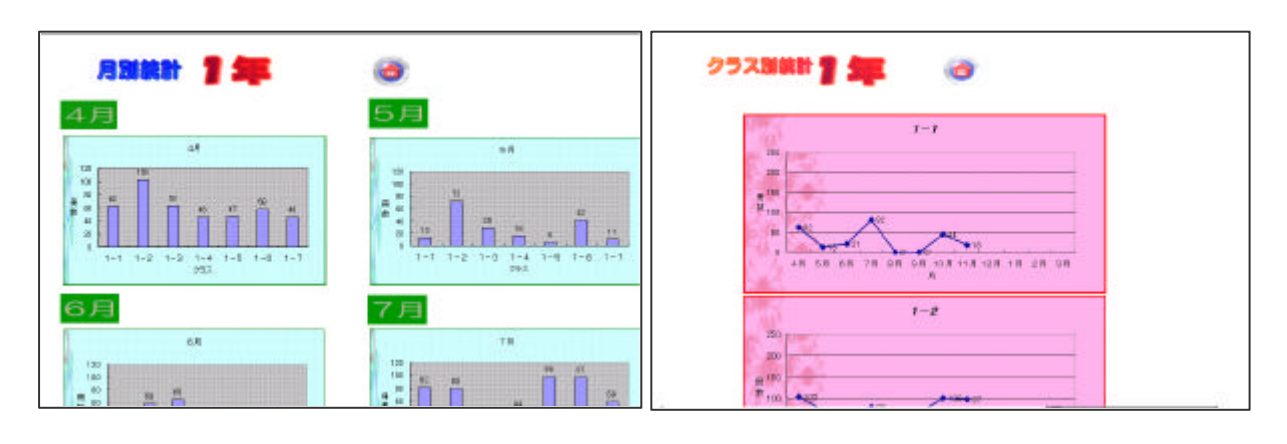

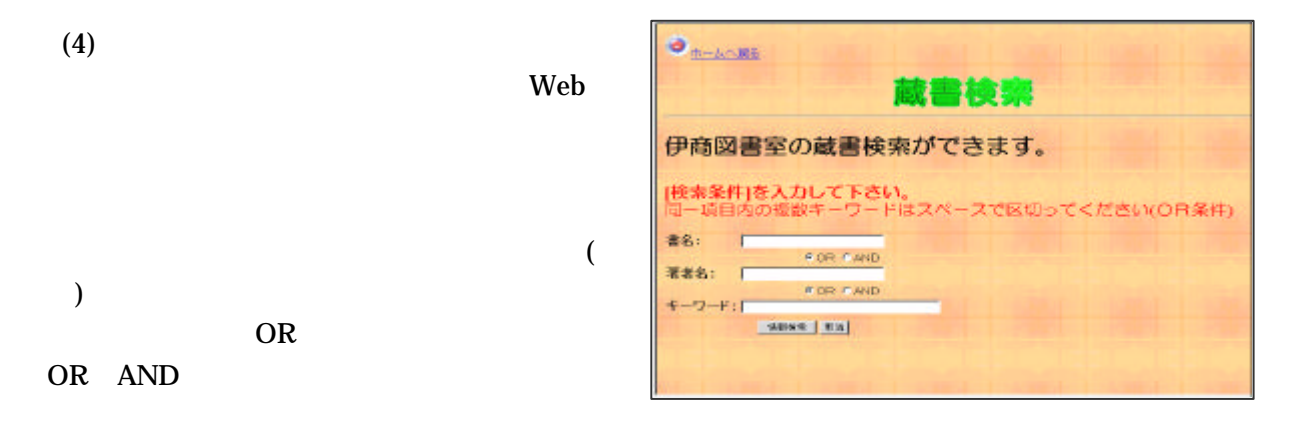

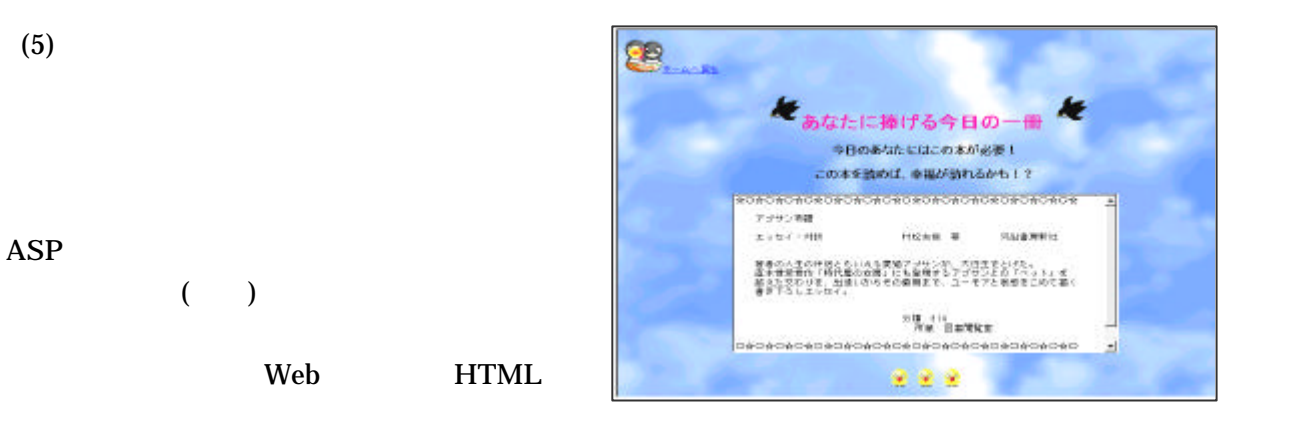

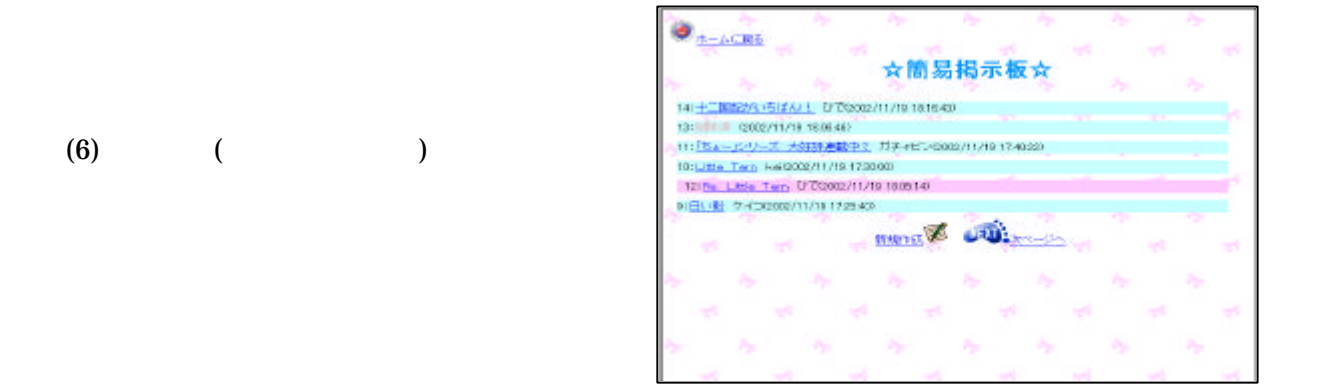

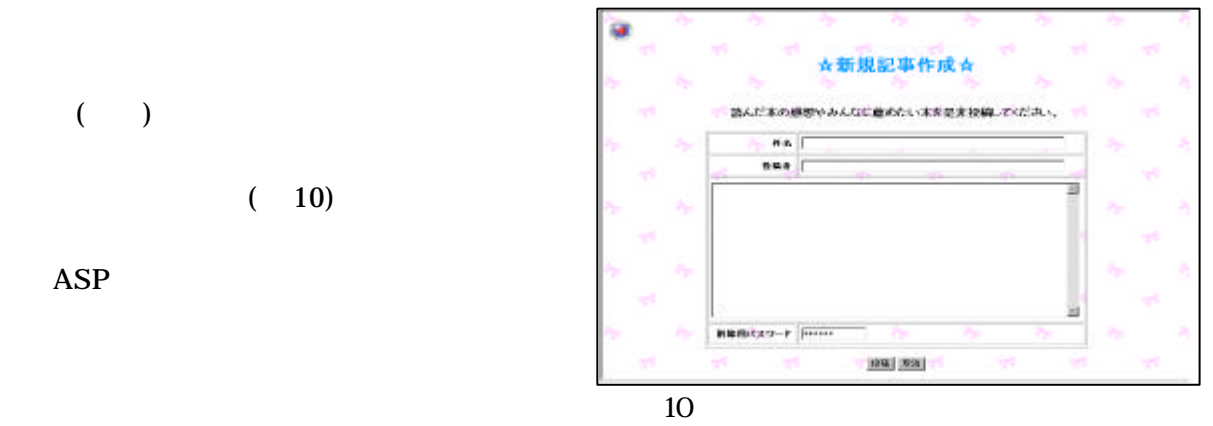

**ASP** 

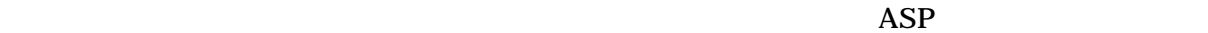

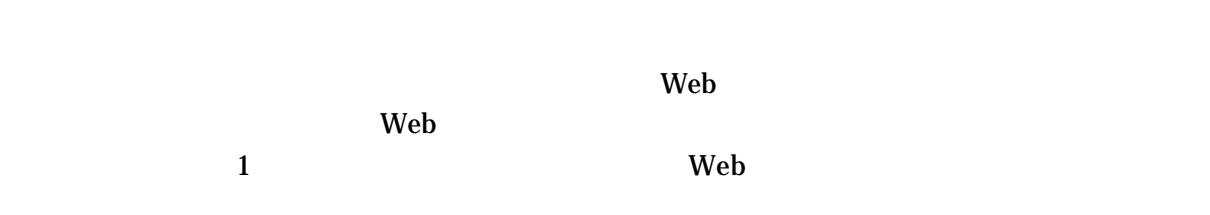

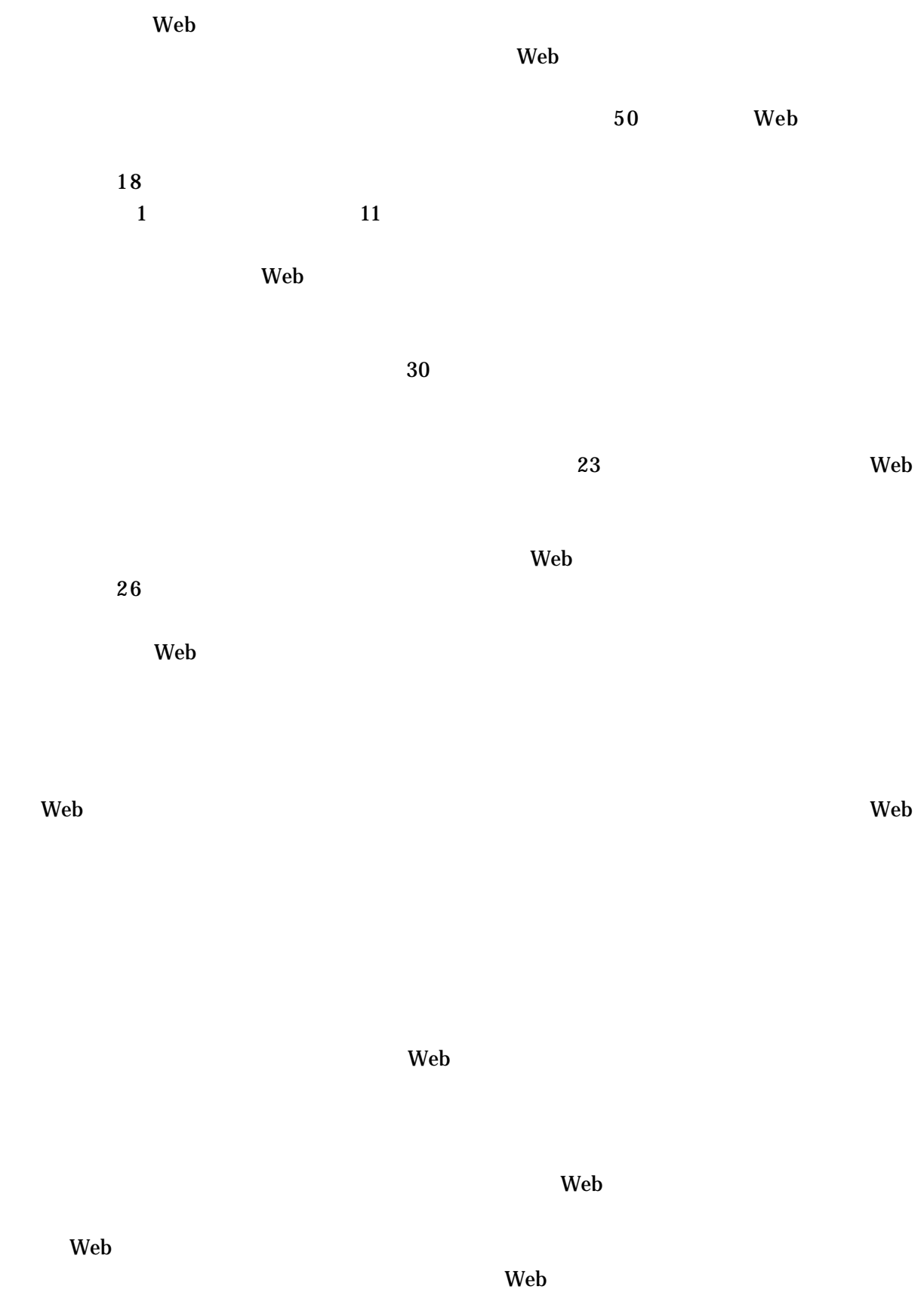

 $\rm Web$ 

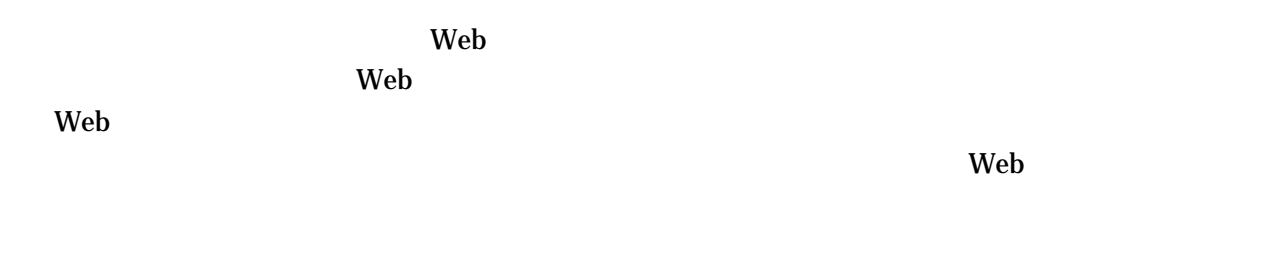

 $ASP3.0$  (2001)

Microsoft Microsoft Windows 2000 Sever IIS(Internet Information Service) ASP(Active Server Pages) OLE DB Microsoft Corporation